## ECE 3510 Root Locus Examples continued (Additional rules)

10. The breakaway (and arrival) points are solutions to:

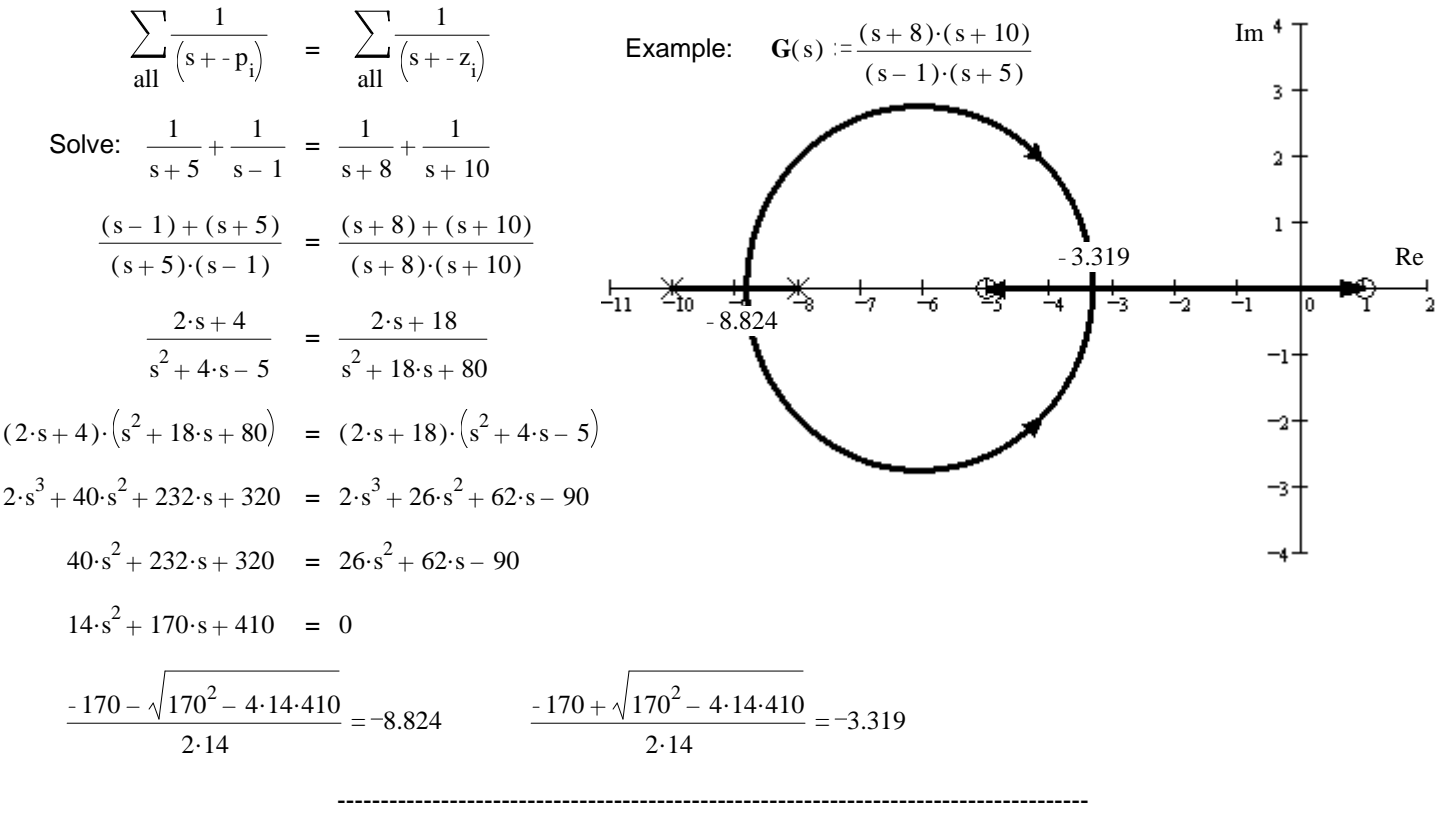

Breakaway (and arrival) points from the real axis ( $\sigma_{\rm b}$ ) are also the solutions to:  $\frac{\rm d}{\rm d}$ ds  $\mathbf{G}(s) = 0$  where s is a real number (on the real axis) Why? Because gain = k =  $\;$  -  $\frac{-1}{-1}$ **G**(s) The breakaway point will be the point between -5 and +1 with the highest gain. That is also the point with the lowest  $\mathbf{G}(s)$  and highest -  $\mathbf{G}(s)$ . Either way  $\frac{d}{d}$ **G**(s)

Make some plots  $s = -4, -3.99..0$ 

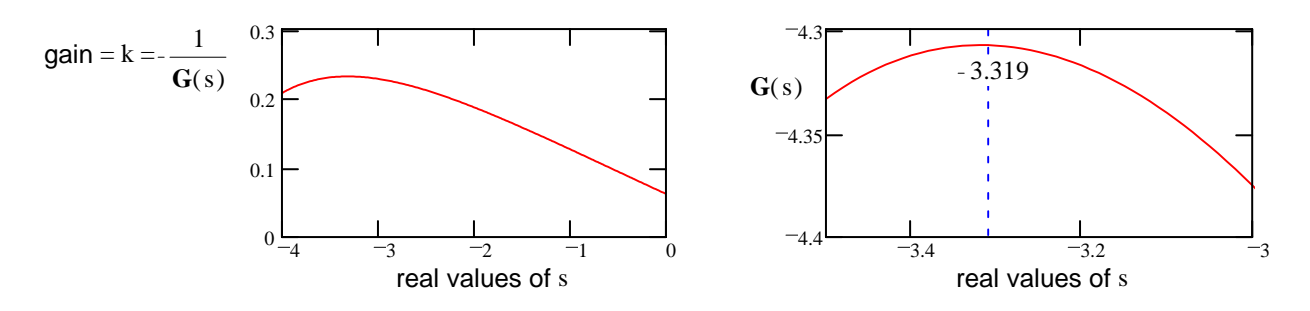

The breakin point will be the point between -10 and -8 with the lowest gain.

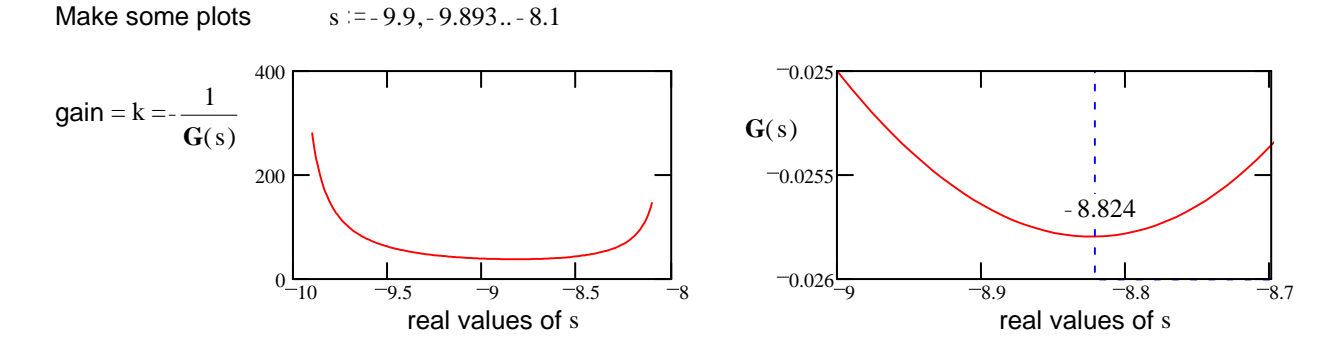

A.Stolp 2/27/11, 2/25/24

ds

# **Root Locus Examples, continued p2**

#### **Find the Break-in points for Basic Root Locus Examples, Example 11**

11 
$$
G(s) = \frac{(s+3)\cdot(s+12)}{(s+6)^3}
$$
 n := 3  
\n n - m = 1  
\n no asymptotes  
\n  
\n
$$
\frac{1}{(s+3)} + \frac{1}{(s+12)} = \frac{1}{s+6} + \frac{1}{s+6} + \frac{1}{s+6} = \frac{3}{s+6}
$$
\n
$$
\frac{(s+12)+(s+3)}{(s+3)\cdot(s+12)} = \frac{(2\cdot s+15)}{(s+3)\cdot(s+12)} = \frac{3}{s+6}
$$
\n
$$
(2\cdot s+15)\cdot(s+6) = 3\cdot(s+3)\cdot(s+12)
$$
\n
$$
0 = (2\cdot s+15)\cdot(s+6) - 3\cdot(s+3)\cdot(s+12)
$$
\n
$$
s^2 + 18\cdot s + 18
$$
\nSolve:  $\begin{pmatrix} -9+3\sqrt{7} \\ -9-3\sqrt{7} \end{pmatrix} = \begin{pmatrix} -1.063 \\ -16.937 \end{pmatrix}$ \nUseless solution

\nBreaks in at -16.937

#### **Finding the j**ω **crossing point using rule 9:**

Rule 9. Phase angle of G(s) at any point s on the root locus:  $arg(G(s)) = arg(N(s)) - arg(D(s)) = \pm 180^{\circ} + 540^{\circ} ...$ 

3. Crude servo: 
$$
G(s) = \frac{1643}{s(s + 16.64) \cdot (s + 53.78)}
$$
  
\nLike example 3 from Basic Examples  
\n1 think it crosses the imaginary axis at 29j  
\n $s := 29 \cdot j$   $G(s) = \frac{1643}{29 \cdot j \cdot (29 \cdot j + 16.64) \cdot (29 \cdot j + 53.78)}$   
\n $\angle G(s) = -90 \cdot \text{deg} - \text{atan} \left( \frac{29}{16.64} \right) - \text{atan} \left( \frac{29}{53.78} \right) = -178.488 \cdot \text{deg}$   
\nTry 30j:  
\n $\frac{1}{60} \left( \frac{30}{16.64} \right) - \text{atan} \left( \frac{30}{53.78} \right) = -180.138 \cdot \text{deg}$   
\nlinear interpolation  $30 - \frac{180.138 - 180}{180.138 - 178.488} = 29.916$   
\n $\angle G(s) = -90 \cdot \text{deg} - \text{atan} \left( \frac{29.916}{16.64} \right) - \text{atan} \left( \frac{29.916}{53.78} \right) = -180.002 \cdot \text{deg}$   
\nclose enough

#### **Finding the j**ω **crossing gain using rule 8:**

Gain: 
$$
\frac{1}{|\mathbf{G}(s)|} = \frac{29.916 \sqrt{29.916^2 + 16.64^2} \sqrt{29.916^2 + 53.78^2}}{1643} = 38
$$

 $\overline{a}$ 

# **Root Locus Examples, continued p3**

**Find the Break-in points for Basic Root Locus Examples, Example 7**

7. 
$$
G(s) = \frac{(s+5)(s+8)}{s^2 - 6 \cdot s + 13}
$$
  
\nBreak-away points  $\frac{1}{(s+5)} + \frac{1}{(s+8)} = \frac{1}{s-3-2 \cdot j} + \frac{1}{s-3+2 \cdot j} = \frac{2 \cdot s - 6}{s^2 - 6 \cdot s + 13}$   
\nNotes the way these poles are expressed  
\n
$$
\frac{1}{s-3-2 \cdot j} + \frac{1}{s-3+2 \cdot j} - \frac{2 \cdot (-6.3) - 6}{s^2 - 6 \cdot (-6.3) + 13} = 0
$$
\nSolutions:  $\begin{pmatrix} 2.57 \\ -6.3 \end{pmatrix}$  guess was good  
\nFind the Department angles from complex poles  
\nfor Basic Root Locus Examples, Example 7  
\n
$$
\tan \left( \frac{2}{s+3} \right) = 10.305 \cdot \text{deg}
$$
\n
$$
\tan \left( \frac{2}{s+3} \right) + \tan \left( \frac{2}{s+3} \right) - 90 \cdot \text{deg} - \theta = \pm 180^{\circ}
$$
\n
$$
\tan \left( \frac{2}{s+3} \right) + \tan \left( \frac{2}{s+3} \right) - 90 \cdot \text{deg} - 180 \cdot \text{deg} = -245.659 \cdot \text{deg}
$$
\n
$$
\tan \left( \frac{2}{s+3} \right) + \tan \left( \frac{2}{s+3} \right) - 90 \cdot \text{deg} - 180 \cdot \text{deg} = -245.659 \cdot \text{deg}
$$
\n
$$
\tan \left( \frac{2}{s+3} \right) + \tan \left( \frac{2}{s+3} \right) - 90 \cdot \text{deg} + 180 \cdot \text{deg} = 114.341 \cdot \text{deg}
$$
\n
$$
\text{better answer}
$$

### **Finding the j**ω **crossing point using rule 9:**

$$
G(s) := \frac{(s+5)\cdot(s+8)}{s^2 - 6\cdot s + 13}
$$
  
\nTry:  $s := 5 \cdot j$   $\angle G(s) = \arg(G(5\cdot j)) = -171.193 \cdot deg$   
\nTry:  $s := 4.5 \cdot j$   $\angle G(s) = \arg(G(s)) = 176.375 \cdot deg$   $\arg(G(s)) - 360 \cdot deg = -183.625 \cdot deg$   
\nlinear interpolation  $4.5 + \frac{183.625 - 180}{183.625 - 171.193} \cdot (5 - 4.5) = 4.646$   
\nTry:  $s := 4.646 \cdot j$   $\angle G(s) = \arg(G(s)) = -179.838 \cdot deg$   
\nlinear interpolation  $4.5 + \frac{183.625 - 180}{183.625 - 179.838} \cdot (4.646 - 4.5) = 4.64$   
\nTry:  $s := 4.64 \cdot j$   $\angle G(s) = \arg(G(s)) = -179.991 \cdot deg$  close enough

 $\sqrt{ }$ 

### **Finding the j**ω **crossing gain using rule 8:**

Gain: 
$$
\frac{1}{|\mathbf{G}(s)|} = \frac{(4.64 \cdot j)^2 - 6 \cdot (4.64 \cdot j) + 13}{(4.64 \cdot j + 5) \cdot (4.64 \cdot j + 8)} = \frac{\sqrt{[13 - (4.64)^2]^2 + (6 \cdot (4.64))^2}}{\sqrt{4.64^2 + 5^2} \cdot \sqrt{4.64^2 + 8^2}} = 0.462
$$
 to be stable:  $k > 0.462$ 

# **Root Locus Examples, continued p3**

### **Root Locus Examples, continued p4**

**Find the Break-in points for Basic Root Locus Examples, Example 9**

$$
9 G(s) = \frac{s+12}{(s^2+4\cdot s+13)\cdot (s+1)\cdot (s+5)}
$$

Break-away points

$$
\frac{1}{(s+12)} = \frac{1}{(s+2+3\cdot j)} + \frac{1}{(s+2-3\cdot j)} + \frac{1}{(s+1)} + \frac{1}{(s+5)} = \frac{(s+2-3\cdot j) + (s+2+3\cdot j)}{s^2 + 4\cdot s + 13} + \frac{1}{(s+1)} + \frac{1}{(s+5)}
$$
\n
$$
\frac{1}{(s+12)} = \frac{2\cdot s + 4}{s^2 + 4\cdot s + 13} + \frac{1}{(s+1)} + \frac{1}{(s+5)}
$$

Guess - 4 Use this guess in all but the closest poles and zeroes

$$
\frac{1}{(-4+12)} = \frac{2 \cdot s + 4}{s^2 + 4 \cdot s + 13} + \frac{1}{(-4+1)} + \frac{1}{(s+5)}
$$
\n
$$
0 = \frac{2 \cdot s + 4}{s^2 + 4 \cdot s + 13} + \frac{1}{(s+5)} + \frac{1}{(-4+1)} - \frac{1}{(-4+12)}
$$
\n
$$
0 = \frac{2 \cdot s + 4}{s^2 + 4 \cdot s + 13} + \frac{1}{(s+5)} + \frac{1}{(-3.648 + 1)} - \frac{1}{(-3.648 + 12)}
$$
\nSolve: 
$$
\begin{pmatrix} 2.105 \\ -3.648 \\ -0.912 \end{pmatrix}
$$
\n
$$
Solve: \begin{pmatrix} 1.091 \\ -3.727 \\ -0.332 \end{pmatrix}
$$
\n
$$
Close to actual answer of -3.712
$$

#### **Find the Departure angles from complex poles for Basic Root Locus Examples, Example 9**

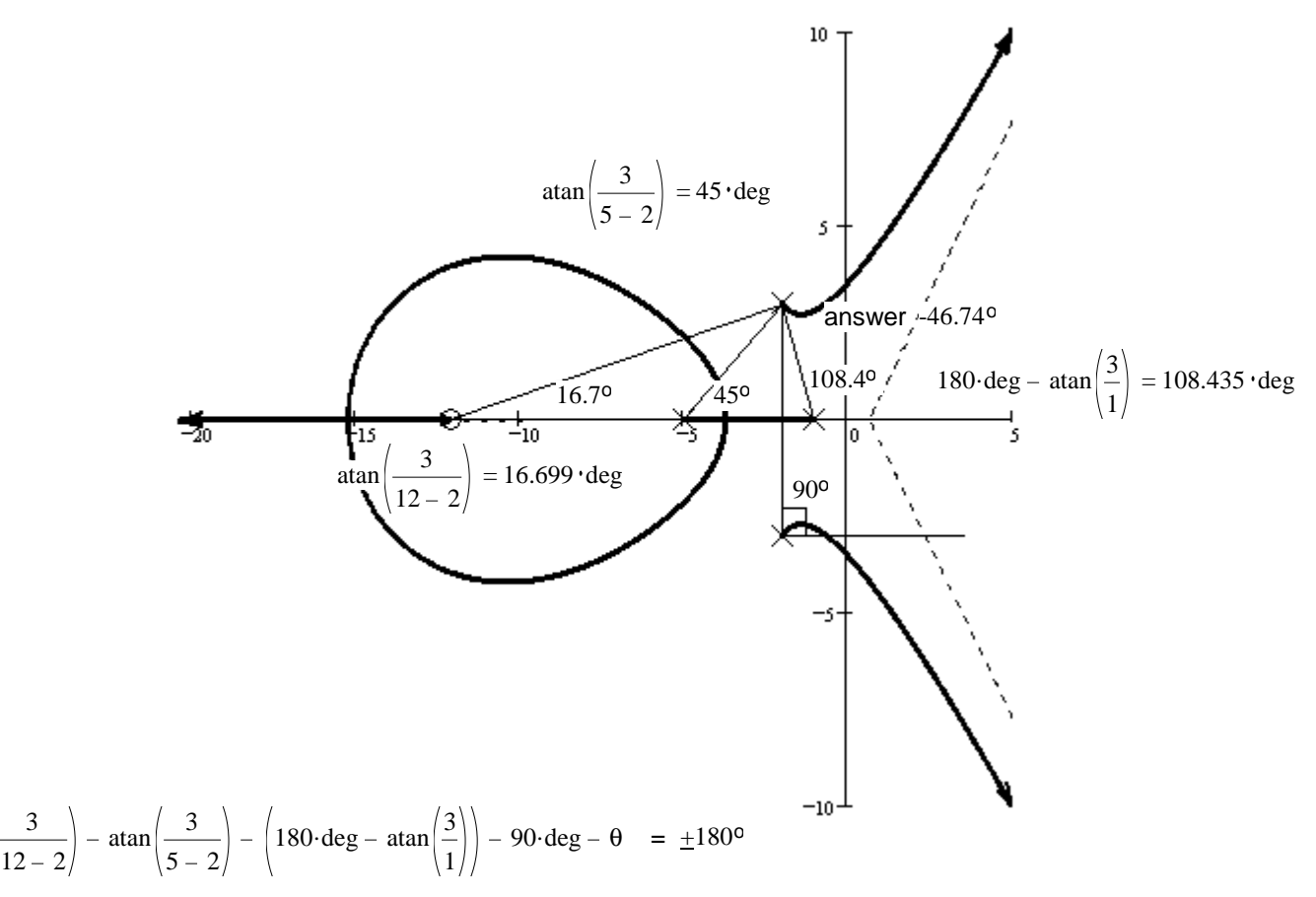

θ = 180.deg + 16.699.deg - 45.deg - 108.435.deg - 90.deg = -46.736.deg

atan $\left| \underline{\hspace{0.1cm}3}\right|$ 

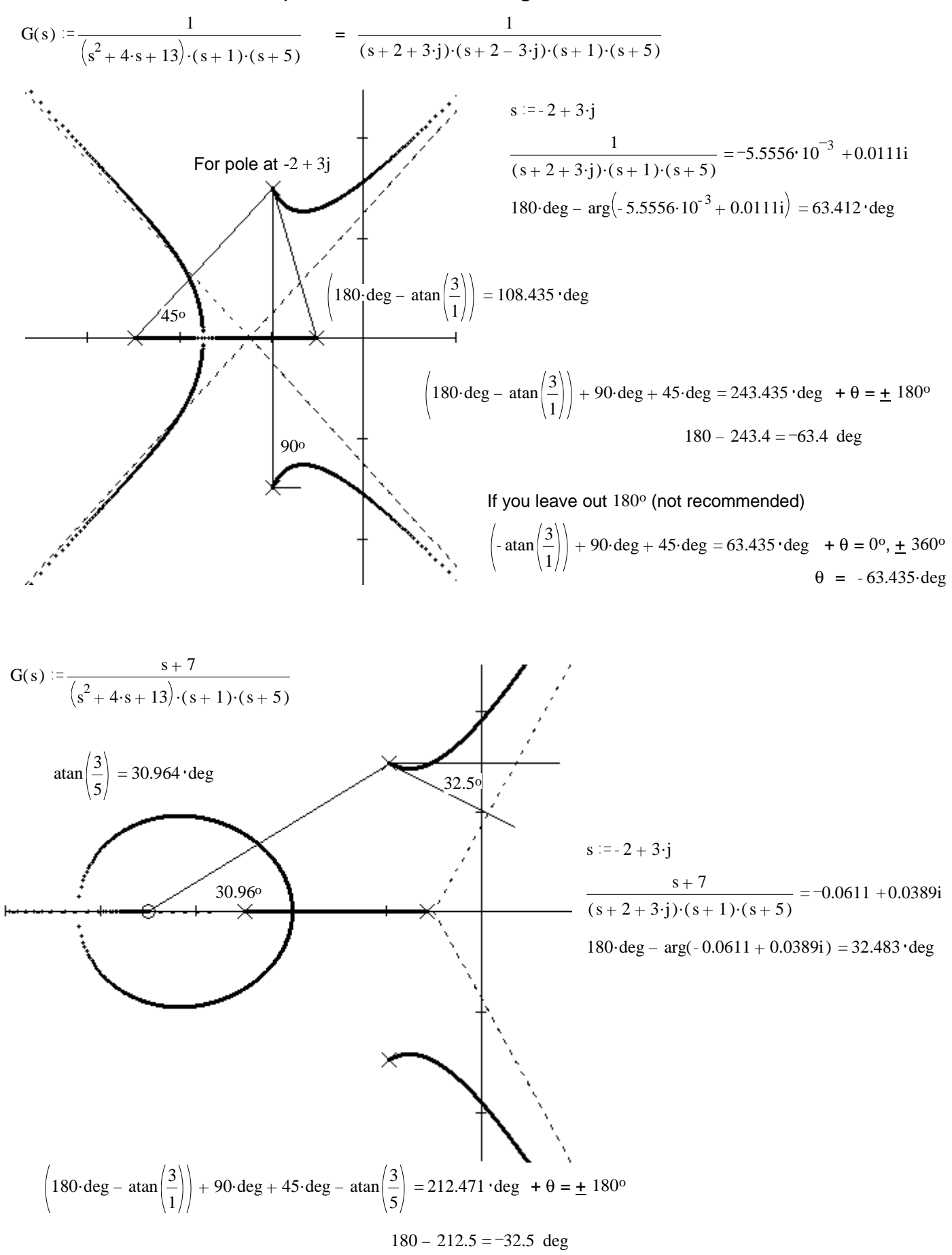

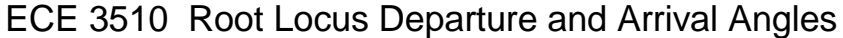

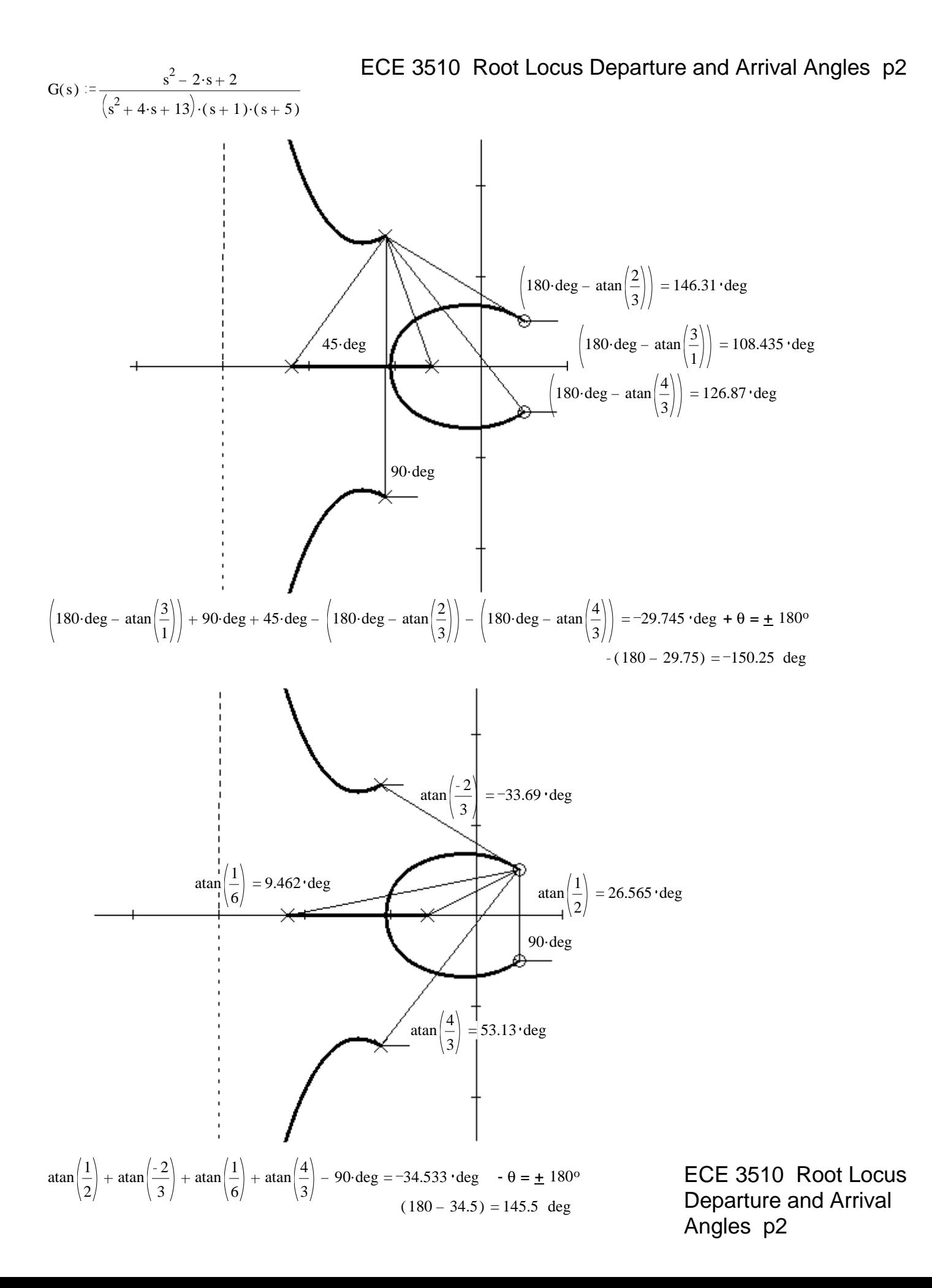

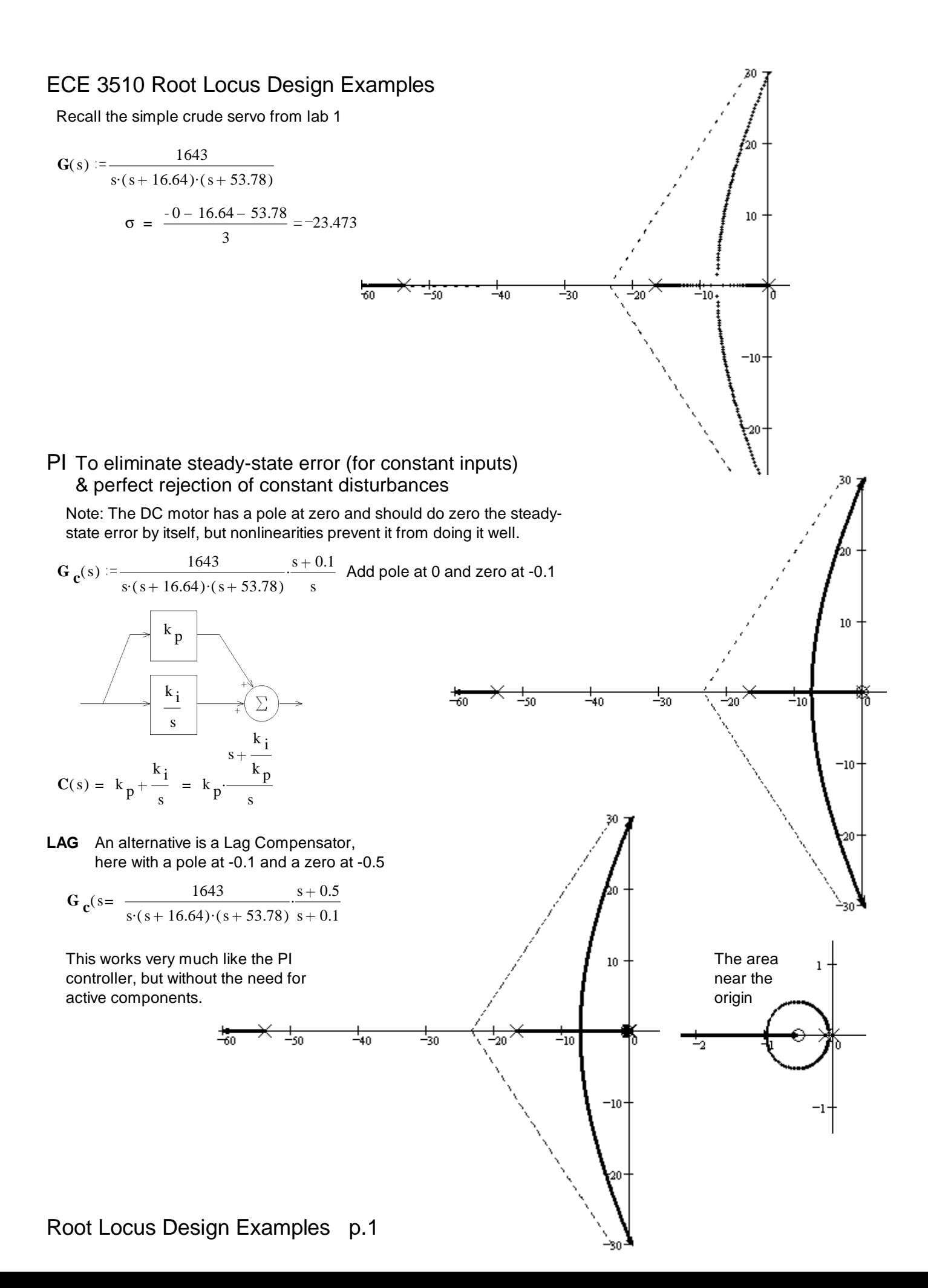

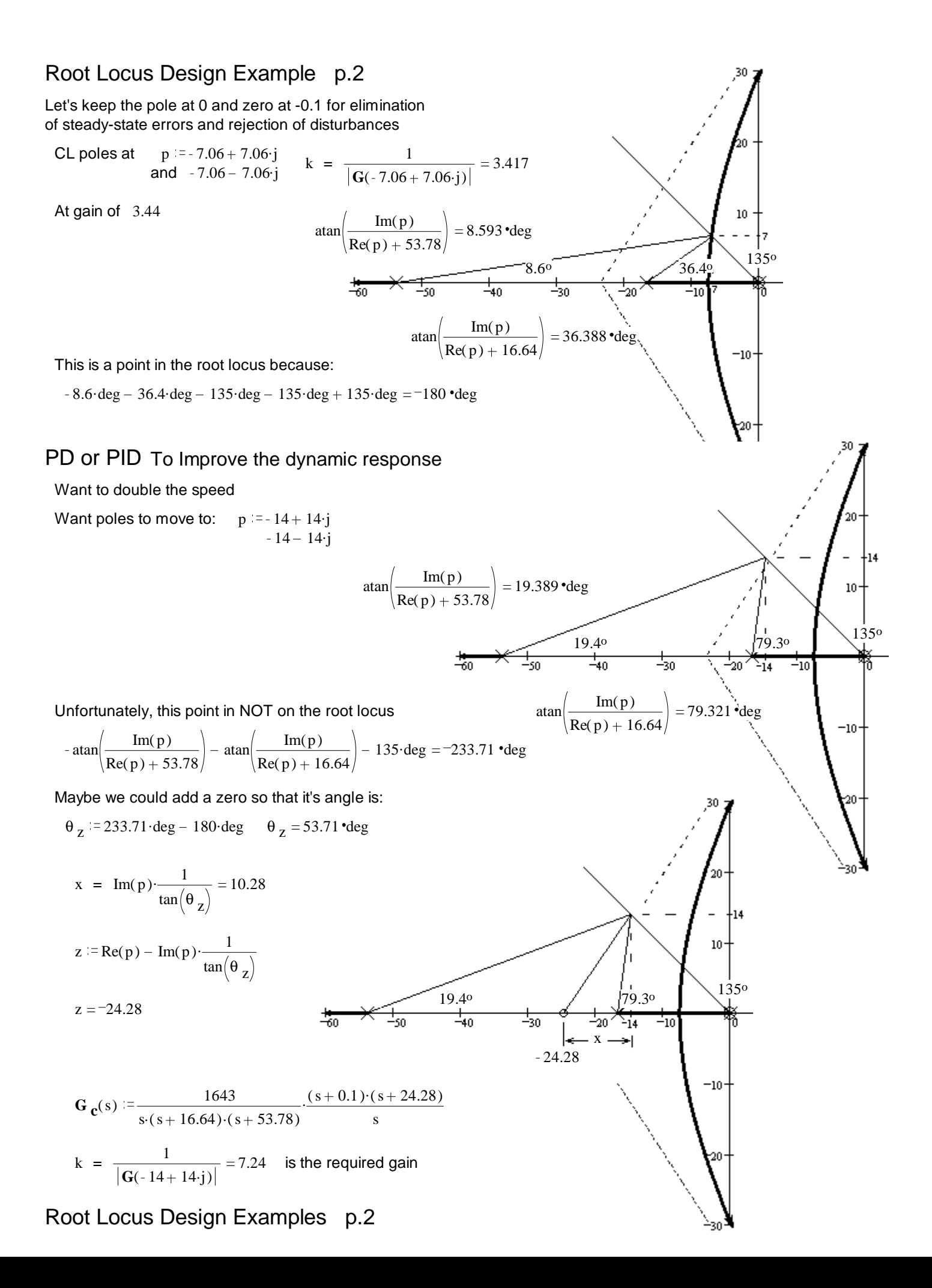

# Root Locus Design Examples p.3

We have designed a our compensation with the following:

 $(s + 0.1) \cdot (s + 24.28) = s^2 + 24.38 \cdot s + 2.43$ 

A pole at the origin A zero at -0.1 A zero at -24.28

Gain of 0.418

Find the  $k_p, k_i, \& k_d$  of a PID controller.

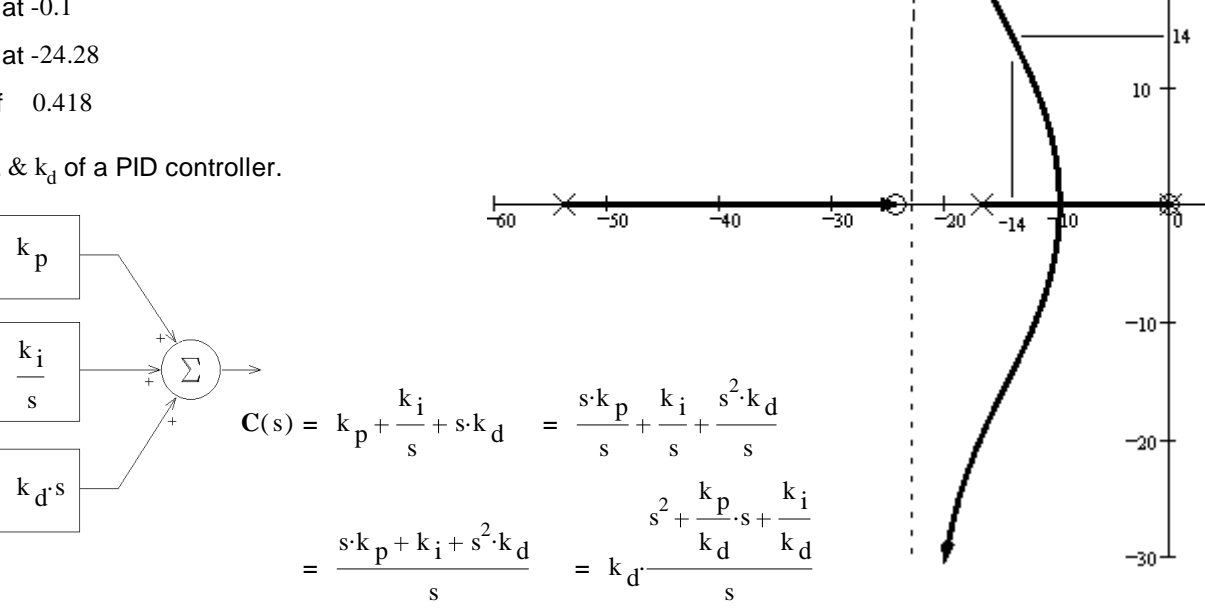

30

 $20<sub>2</sub>$ 

 $-30$ 

gain =  $k_d = 0.418$ 

$$
= s^{2} + \frac{k_{p}}{k_{d}} \cdot s + \frac{k_{i}}{k_{d}}
$$
  
\n
$$
\frac{k_{i}}{k_{d}} = 2.43 \qquad k_{i} := k_{d} \cdot 2.43 \qquad k_{i} = 1.016
$$
  
\n
$$
\frac{k_{p}}{k_{d}} = 24.38 \qquad k_{p} := k_{d} \cdot 24.38 \qquad k_{p} = 10.191 \qquad \text{Notice: } \frac{k_{i}}{k_{p}} = 0.1 \qquad \approx 0.1
$$

Notice that the proportional gain is actually almost 3 times higher than it was before.  $3.3.44 = 10.32$ 

**LEAD** An alternative to the differentiator is a Lead Compensator. 30 Instead of a single zero with:  $θ$ <sub>z</sub> = 53.71 • deg How about a zero with  $\|\theta\|_Z = 70$  deg  $\|$  And a pole with  $\|\theta\|_p = 70$  deg  $-53.71$  deg  $20$  $x = Im(p) \cdot \frac{1}{\sqrt{1 - (p-1)}}$  $\theta$ <sub>p</sub> = 16.29 · deg 5.096 tan $(\theta_{\rm z})$  $10\,$ z = Re(p) – Im(p)  $\frac{1}{\sqrt{2}}$  $z = -19.096$ tan $(\theta_{\rm z})$  $16.3°$  70<sup>o</sup> ۵n  $-14$  $\frac{1}{10}$  $xp = Im(p) \cdot \frac{1}{\sqrt{1-p}}$ 47.907 tan $( \theta_p$  $-10$  $p = Re(p) - Im(p) \cdot \frac{1}{\sqrt{p}}$  $p = -61.907$ tan $( \theta$  p  $-20 -$ This example is actually a PI-Lead controller

### Root Locus Design Examples p.3

### **Problems with the differentiator**

1. Tries to differentiate a step input into an impulse -- not likely. You'll have to consider how your differentiator will actually handle a step input and how your amplifier will saturate.

If the differentiator and amplifiers saturate in such a way the the "area under the curve" approximates the impulse "area under the curve", then this may not be such a problem. It may not be as fast as predicted from the linear model, but it may be as fast as the system limits allow. (Pedal-to-the-metal.)

- 2. It's a high-pass filter and can accentuate noise. This is actually common to all compensators that speed up the response.
- 3. Requires active components and a power supply to build. Usually no big deal since your amplifier (source of gain) does too.
- 4. Is never perfect (always has higher-order poles), but then neither is anything else. Especially in mechanical systems, these poles usually are well beyond where they could cause problems.

#### Alternatives:

1. Lag-Lead or PI-Lead compensation. This eliminates the differentiator, but it is still a high-pass filter that can be a noise problem and it could still saturate the amplifier if the input changes too rapidly.

Be sure to check for saturation problems.

2. Place the differentiator in the feedback loop. The output of the plant is much less likely to be a step or to change so rapidly that it causes problems.

k Differentiation in the feedback **P**(s) k i s  $k_d$ Note: The differential signal is often taken from a motor tachometer when the output is a position. Then you don't need a separate differentiator circuit, just a separate gain for that signal. Find the  $k_p$ ,  $k_i$ ,  $\& k_d$  of this controller.

$$
\mathbf{F}(s) \cdot \mathbf{C}(s) = \left(k_p + \frac{k_i}{s}\right) \cdot \left(1 + k_d \cdot s\right) = k_p \cdot k_d \cdot \left[\frac{s + \frac{k_i}{k_p}}{s}\right] \cdot \left(\frac{1}{k_d} + s\right) = k_p \cdot k_d \cdot \frac{\left(s + \frac{k_i}{k_p}\right) \cdot \left(s + \frac{1}{k_d}\right)}{s}
$$

For our example:

$$
0.418 \cdot \frac{(s+0.1) \cdot (s+24.28)}{s}
$$
  

$$
k_d = \frac{1}{24.38} \qquad k_d = 0.041
$$

$$
k_p := \frac{0.418}{k_d}
$$
  $k_p = 10.191$ 

$$
k_i = k_p \cdot 0.1
$$
  $k_i = 1.019$ 

In this case the open-loop zero in the feedback loop IS NOT in the closed-loop. This turns out to make the step response slower than predicted by the second-order approximation, but try a simulation, you may be able to use significantly more gain with no more overshoot. The differentiator in this position inhibits overshoot.

# PI and PID Design Examples p.5

**Ex.2**, from S16 Exam 3 Consider the transfer function: **G** 

$$
G(s) := \frac{s+5}{(s+1)\cdot (s^2+4\cdot s+20)}
$$

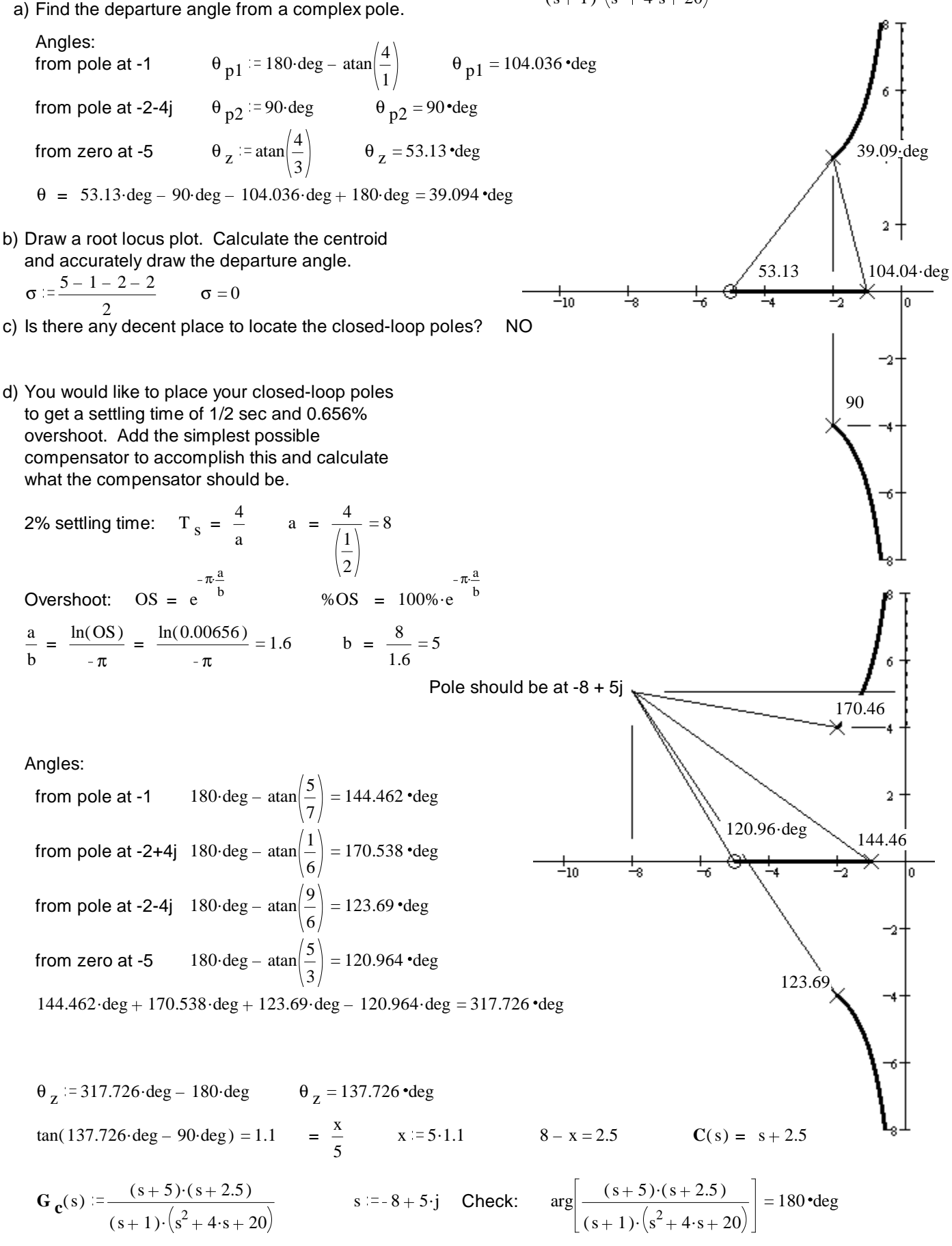

### PI and PID Design Examples p.5

# PI and PID Design Examples p.6

e) What is the gain?

$$
k := \frac{1}{\left| G_{\mathbf{C}}(s) \right|} = \left| \frac{\left( -8 + 5 \cdot j + 1 \right) \cdot \left[ \left( -8 + 5 \cdot j \right)^2 + 4 \cdot \left( -8 + 5 \cdot j \right) + 20 \right]}{\left( -8 + 5 \cdot j + 5 \right) \cdot \left( -8 + 5 \cdot j + 2.5 \right)} \right| = 13.059
$$

f) What is the steady-state error for a unit-step input?

$$
\mathbf{G}_{\mathbf{c}}(s) := \frac{(s+5) \cdot (s+2.5)}{(s+1) \cdot \left(s^2 + 4 \cdot s + 20\right)} \qquad \mathbf{G}_{\mathbf{c}}(0) = \frac{(0+5) \cdot (0+2.5)}{(0+1) \cdot \left(0^2 + 4 \cdot 0 + 20\right)} = \frac{(5) \cdot (2.5)}{(1) \cdot (20)} = 0.625
$$
\n
$$
\mathbf{G}_{\mathbf{c}}(0) = 0.625 \qquad \mathbf{e}_{\text{step}} = \frac{1}{1 + k \cdot 0.625} = 10.91 \cdot \%
$$

g) If this steady-state error was a little too big, what would be If this steady-state error was a little too big, what would be turn up the gain<br>the very simplest way to reduce it?

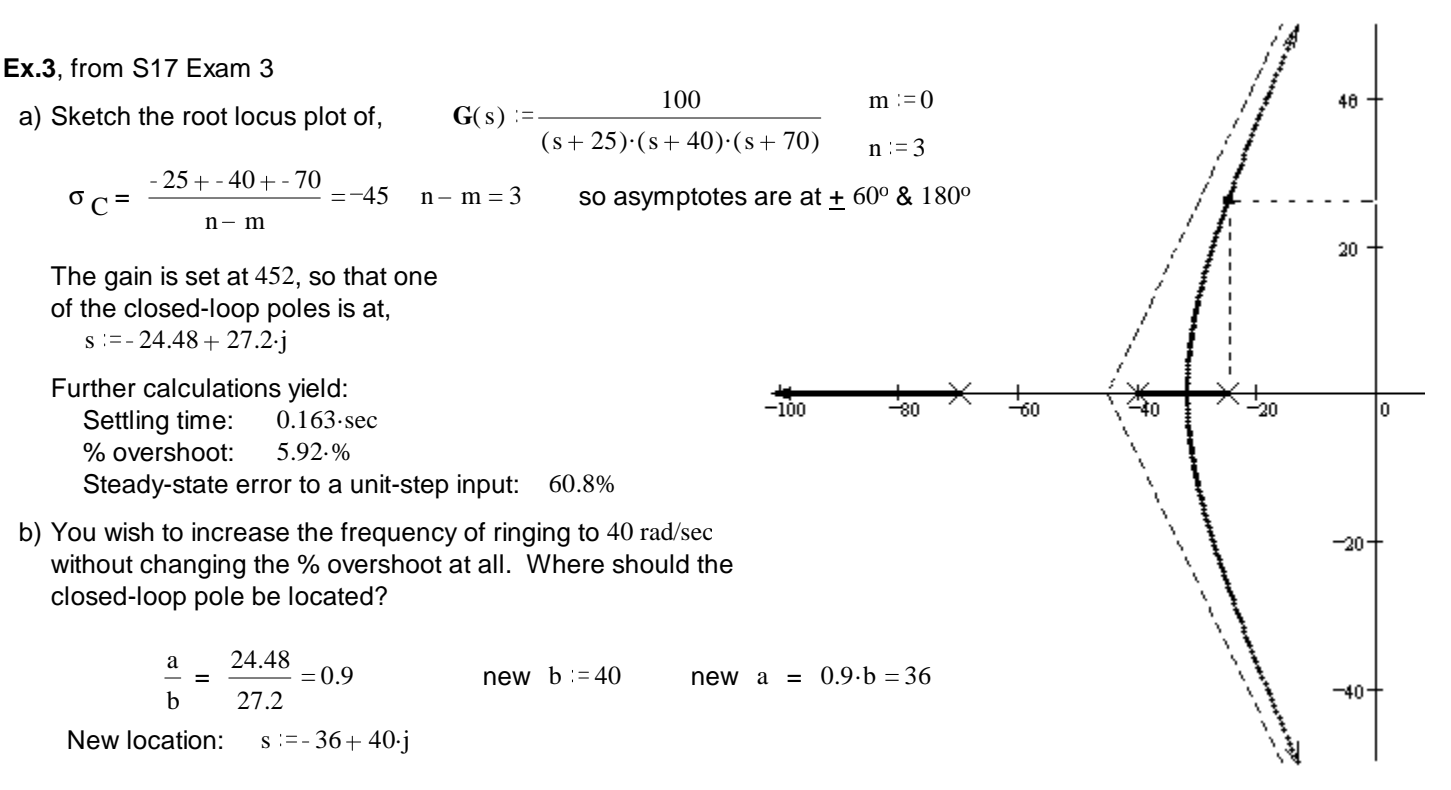

c) Add a LEAD compensator so that you will be able to place the closed-loop pole at the location found in b).

Add the new zero at -30. Find the location of the new pole.

Angles:

from pole at -25

$$
θ_{25} = 180 \text{ deg} - \text{atan} \left( \frac{40}{36 - 25} \right)
$$
\n $θ_{25} = 105.376 \text{ deg}$   
\nfrom pole at -40  
\n $θ_{40} = \text{atan} \left( \frac{40}{40 - 36} \right)$ \n $θ_{40} = 84.289 \text{ deg}$   
\nfrom pole at -70  
\n $θ_{70} = \text{atan} \left( \frac{40}{70 - 36} \right)$ \n $θ_{70} = 49.635 \text{ deg}$   
\nfrom new zero at -30  
\n $θ_{30} = 180 \text{ deg} - \text{atan} \left( \frac{40}{36 - 30} \right)$ \n $θ_{30} = 98.531 \text{ deg}$ 

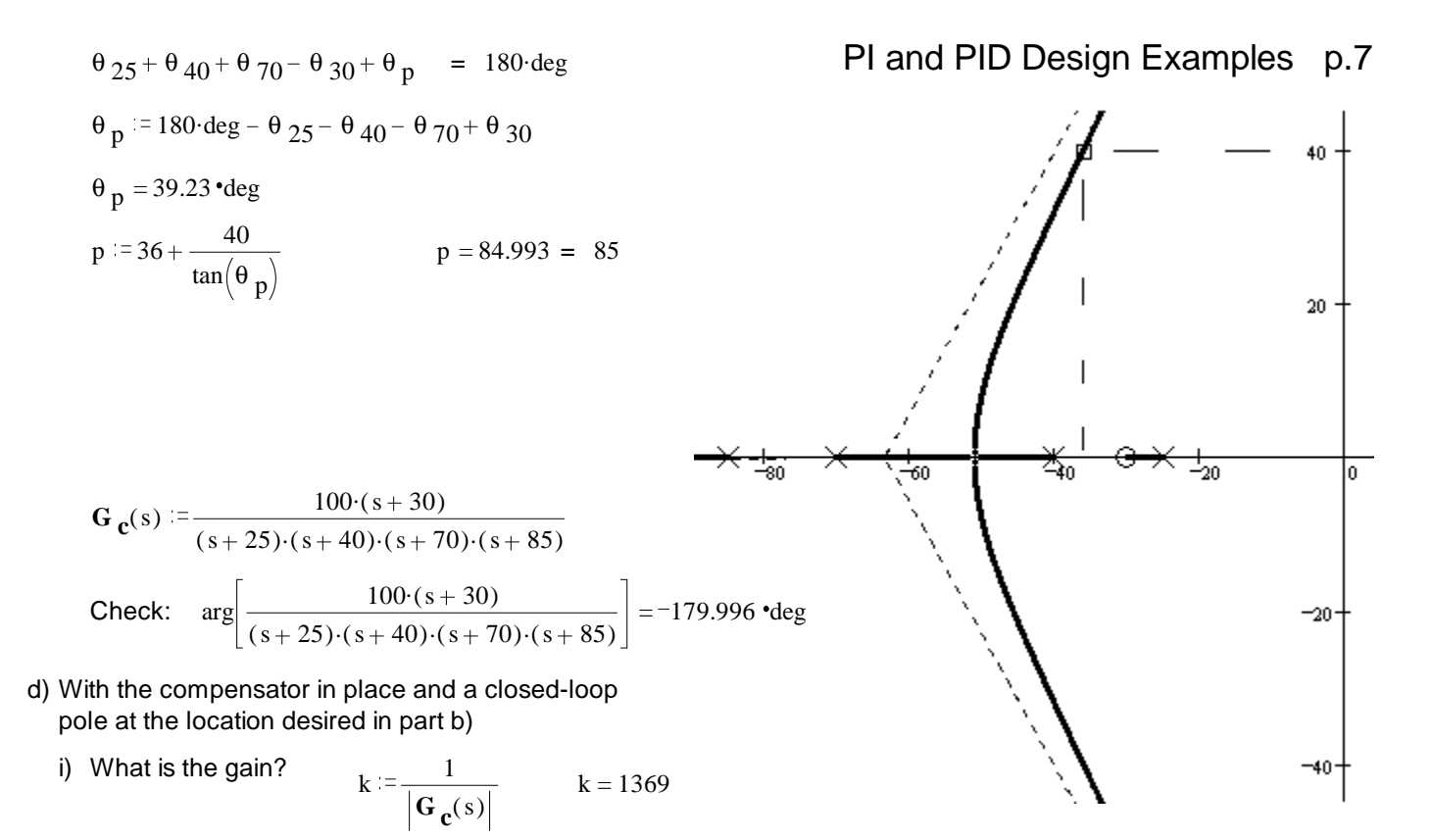

ii) What is the 2% settling time? Use the second-order approximation.

$$
T_s = \frac{4}{36} = 0.111 \text{ sec}
$$

iii) What is the steady-state error to a unit-step input?

$$
\mathbf{G}_{\mathbf{c}}(0) = \frac{100 \cdot (0 + 30)}{(0 + 25) \cdot (0 + 40) \cdot (0 + 70) \cdot (0 + 85)} = 5.042 \cdot 10^{-4}
$$
\n
$$
\mathbf{e}_{\text{step}} = \frac{1}{1 + k \cdot \mathbf{G}_{\mathbf{c}}(0)} = 59.161 \cdot \%
$$

e) Add another compensator:  $C_2(s) = \frac{s+2}{s}$ s and maintain the gain of part d)

- i) What is this type of compensator called and what is its purpose?
	- PI, used to eliminate steady-state error
- ii) Calculate what you need to to show that this compensator achieved its purpose.

$$
\mathbf{G}_{\mathbf{c}}(s) := \frac{100 \cdot (s + 30)}{(s + 25) \cdot (s + 40) \cdot (s + 70) \cdot (s + 85)} \cdot \frac{(s + 2)}{s}
$$
  

$$
\mathbf{G}_{\mathbf{c}}(0) = \infty \qquad e_{\text{step}} = \frac{1}{1 + k \cdot \infty} = 0.%
$$

f) With both compensators in place, is there possibility for improvement (quicker settling time speed and/or lower ringing)? If yes, what would be the simplest thing to do? Justify your answer.

A quick sketch of the new root-locus shows that simply decreasing the gain would improve the system

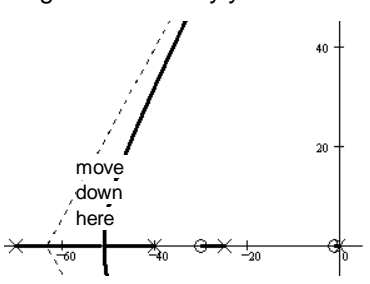

PI and PID Design Examples p.7

### ECE 3510 Root Locus Design Crib Sheet A.Stolp A.Stolp A.Stolp

3/8/10 Using 2nd-order approximation:  $\frac{N(s)}{s}$  $\frac{N(s)}{(s+a)^2 + b^2}$  =  $\frac{N(s)}{s^2 + 2 \cdot a \cdot s + b^2}$  $\frac{N(s)}{s^2 + 2 \cdot a \cdot s + a^2 + b^2}$  =  $\frac{N(s)}{s^2 + 2 \cdot \zeta \cdot \omega_n}$  $s^2 + 2 \cdot \zeta \cdot \omega_n \cdot s + \omega_n^2$  $\omega_n^2 = a^2 + b^2$   $\omega_n =$  natural frequency  $\zeta \cdot \omega_n$  = a  $\zeta = \frac{a}{\sqrt{a}}$  $\omega$ <sub>n</sub>  $=$   $\frac{a}{a}$  $a^2 + b^2$ = damping factor  $\zeta = \sin \left(\arctan \frac{a}{2}\right)$ b Overshoot: π. a  $\%$  OS = 100% $\cdot$ e π. a  $\overline{b}$  a b  $=\frac{\ln(\text{OS})}{\ln(\text{OS})}$ π angle of constant damping line:  $\left. \rule{0pt}{3ex}90^\circ\right. \right. \mathrm{deg} + \mathrm{atan} \bigg( \frac{\mathrm{a}}{\mathrm{a}} \bigg)$ b 2% settling time:  $T_s = \frac{4}{3}$ a  $=$   $\frac{4}{1}$ <sup>ζ</sup>.<sup>ω</sup> <sup>n</sup> Time of first peak:  $T_p = \frac{\pi}{b}$ b Static error constant (position):  $K_{p} = \lim_{n \to \infty}$  $s \rightarrow 0$  $K \cdot C(s) \cdot G(s)$  e step(∞) = e step =  $\frac{1}{1+s}$  $1 + K_p$ Nise p378 Lag compensation improves  $\mathrm{K}_{\mathrm{p}},\,\mathrm{K}_{\mathrm{v}}$  and  $\mathrm{K}_{\mathrm{a}}$  by z c p c IE:  $K_{\text{pc}} \simeq K_{\text{puc}}$ . z c p c

Searching along a line of constant damping:

Try s values, choosing b:  $s = -\left(\frac{a}{c}\right)$ . b  $\mathbf{b}$  + b·j Test:  $\arg(\mathbf{G}(s)) \pm 180^\circ$  or  $-\text{Re}(\mathbf{G}(s)) \implies \text{Im}(\mathbf{G}(s))$ Linear interpolation: new  $b = b_1 - \frac{b_2 - b_1}{Im(G(s_1)) - Im(G(s_1))}$ .  ${\rm Im} \big( {\rm G} \big( {\rm s}_{\ 2} \big) \big) - {\rm Im} \big( {\rm G} \big( {\rm s}_{\ 1}$  $Im(G(s_1$ 

Can also try "a" values with slight modification of the above.

3/11/09,

Weird forms from Nise book:

 $\sigma_d = a$  $= a$  %OS = 100% $e$  $1 - \zeta^2$ p195  $\omega_d = b$  $\zeta = \frac{-\ln(\text{OS})}{\sqrt{\frac{1}{\ln(\text{OS})}}}$  $\pi^2$  + (ln(OS))<sup>2</sup>  $T_p = \frac{\pi}{\sqrt{p}}$ p195 p194 p194 p194 p378 Static error constant (ramp):  $K_v = lim$  $s \rightarrow 0$  $s \cdot K \cdot C(s) \cdot G(s)$  e ramp =  $\frac{1}{K}$ (velocity)  $s \to 0$  and  $K_y$ Static error constant (parabola):  $K_a = \lim_{h \to 0}$  $s \rightarrow 0$  $s^2$ ·K·C(s)·  $K \cdot C(s) \cdot G(s)$  e parabola =  $\frac{1}{K}$ (acceleration) and  $s \to 0$  and  $s \to 0$  and  $s \to s$ 

ζ.π

**ECE 3510 Root Locus Design Crib Sheet p1**